Для обеспечения возможности вывода сведений об источнике вредного фактора в перечень рабочих мест, добавлен дополнительный раздел в окно "Дополнительные сведения" (кнопка "Д"), как показано на рисунке.

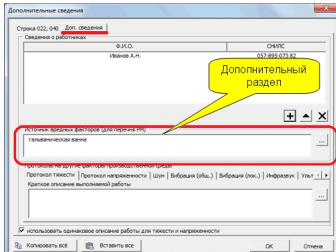

При заполнении данного раздела введенные сведения будут вноситься в графу 2 перечня рабочих мест после названия рабочего места. Например: "Аккумуляторщик; гальваническая ванна".